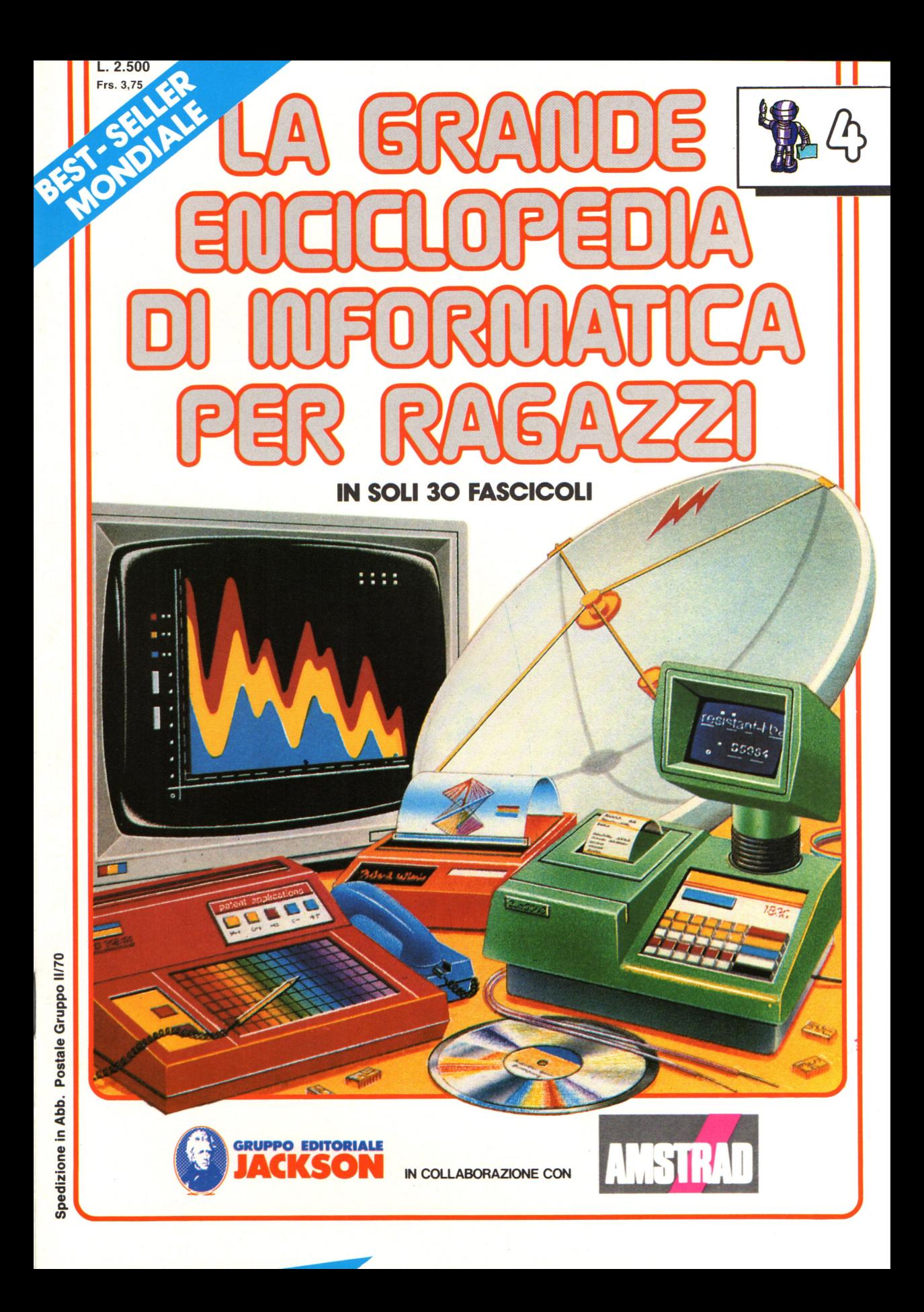

#### **Direttore responsabile**  Paolo Reina

**Direttore di divisione :**  Roberto Pancaldi

**Autori:** 

Judy Tatchell, Nick Cutler,

Lisa Watts, Mike Wharton, Ian Graham,

Brian Reffin Smith, Lisa Watts,

Tony Potter, Ivor Guild,

Bill Bennett, Judy Tatchell,

Ian Graham, Lynn Myring,

Jenny Tyler, Lee Howarth,

Judy Tatchell,

Helen Davies, Mike Wharton,

**Revisione e adattamento :**  Martino Sangiorgio

**Coordinamento editoriale:**  Renata Rossi

**Progetto grafico :**  Sergio Mazzali

Distribuzione: SODIP - Milano

**Stampa:**  Vela - WEB - Vigano di Gaggiano (MI)

#### **Direzione e Redazione:**

Via Rosellini, 12 - Milano (20124) - Tel. 02/ 6880951 (5 linee) © Copyright per l'edizione originale - Usborne Publishing Ldt. © Copyright per l'edizione italiana - Gruppo Editoriale Jackson 1989 Autorizzazione alla pubblicazione: richiesta Spedizione in abbonamento postale Gruppo II/70 (autorizzazione della Direzione Provinciale delle PPTT di Milano) Prezzo del fascicolo L. 2.500

I numeri arretrati saranno disponibili per 1 anno dal completamento dell'opera e p otranno e ssere richiesti direttamente all'Editore a L. 3.000 (sovrapprezzo di L. 10.000 per spese d'imballo e spedizione).

I versamenti vanno indirizzati a :

#### **Gruppo Editoriale Jaakson S.p.A. Via Rosellini, 12 - 20124 Milano**

mediante emissione di assegno bancario o cartolina vaglia oppure utilizzando il C.C. Postale N. 11666203.

Non vengono effettuate spedizioni in contrassegno.

Gaby Waters, Graham Round,

Nick Cutler, Gaby Waters,

Brian Reffin Smith,

Judy Tatchell, Lee Howarth,

Cherry Evans, Leé Howarth

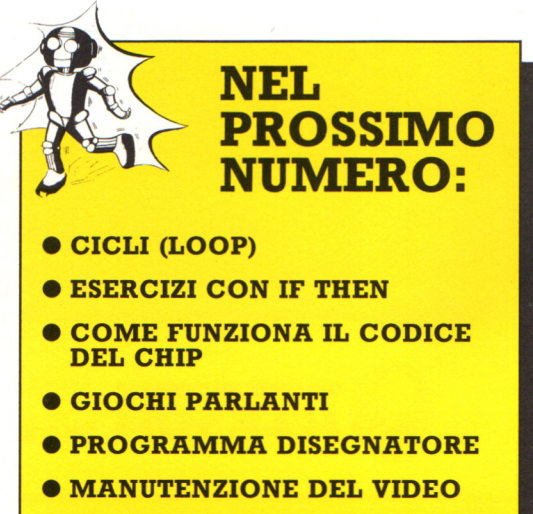

Il computer traccia le curve spezzandole in piccole linee rette; alcuni computer comprendono una routine di arrotondamento per smussare gli spigoli spezzettati.

Grafici in 3-D, ad altissima risoluzione, come questi, possono essere creati solo su di un computer con numerosi colori ed intensità. La figura sarà in tal caso generata da principio come un disegno reticolare, che mostra tutte le linee che compongono il disegno. In seguito il programma del computer può far apparire gli oggetti

O

come solidi, rimuovendo tutte le linee che stanno dietro di essi: questa è chiamata rimozione delle linee nascoste. L'effetto della forma (per esempio le rotondità breggiatura. L'impressione di profondità e distanza è accresciuta sfumando un colore secondo la distanza cui si trova.

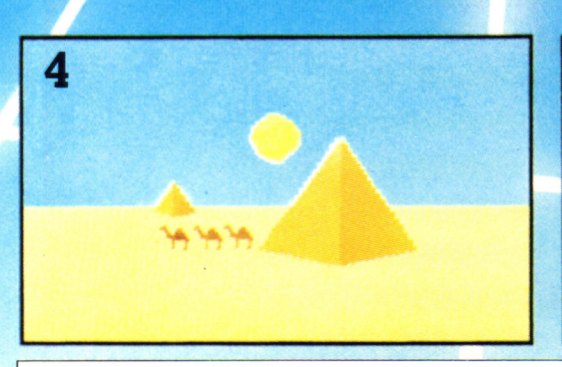

Una veduta a **grandangolo** prende una panoramica molto ampia dell'immagine.

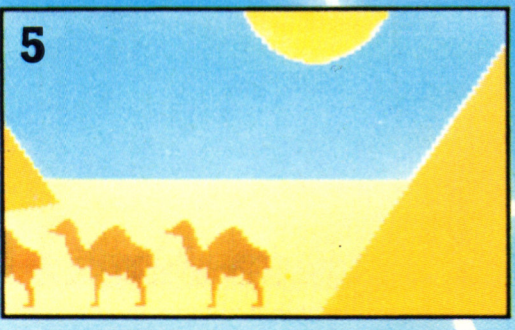

Una veduta al **teleobiettivo** vi consente di stringere il campo ravvicinatamente su qualcosa distante.

## **Computer-aided design**

I computer possono aiutare i disegnatori professionisti a lavorare molto più velocemente che con il tecnigrafo convenzionale . Questo si chiama computer-aided design (disegno assistito dal computer), abbreviato in CAD. Le apparecchiature ed i programmi sono costosi, ma potete anche acquistare dei programmi grafici per un home computer che vi consentano di fare cose simili. Nell'industria il CAD è usato per automobili, edifici, aeroplani, urbanistica , circuiti elettrici e vestiti, ad esempio. È utilizzato tanto nella progettazione di piccoli ed intricati chip di microprocessori, quanto in grandi e complesse apparecchiature come lo Space Shuttle, impossibili da progettare senza computer.

### **Apparecchiature CAD**

Il disegnatore usa una light pen o una tavoletta grafica per disegnare sullo schermo; può lavorare su un microcom- puter o un terminale grafico, che è un'unità composta di video e tastiera, connessa con un computer piú potente. Il computer ha un particolare programma CAD che fornisce sullo schermo una serie di scelte: il disegnatore può scegliere se disegnare, ruotare il disegno o ingrandire parte di esso, per esempio. Il disegnatore seleziona una opzione toccandola con la penna.

### **Come i computer fanno risparmiare tempo**

Un programma CAD può compiere lavori che consumano molto tempo, come disegnare una stessa parte diverse volte o disegnare lo stesso oggetto sotto differenti angoli. Il computer può far comparire istantaneamente un disegno depositato nella sua memoria perché il disegnatore lo alteri o lo aggiorni. Ecco di seguito alcune altre maniere in cui il CAD può far risparmiare tempo.

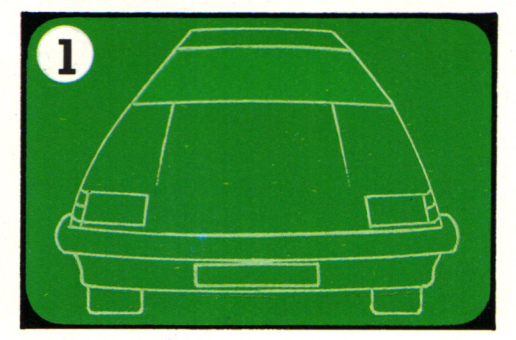

Se una figura è simmetrica, come il corpo di una automobile, il disegnatore deve solo disegnarne un lato ed il computer può disegnare un'immagine speculare sull'altro lato per completare la figura.

Tavoletta grafica e stilo

Il computer può anche essere programmato per eseguire i calcoli connessi al progetto; per esempio quanto materiale sarebbe necessario e quanto costerebbe. Per qualcosa comè una casa o un ponte può calcolare gli sforzi e se il progetto è sufficientemente forte.

Monitor

Penna luminosa

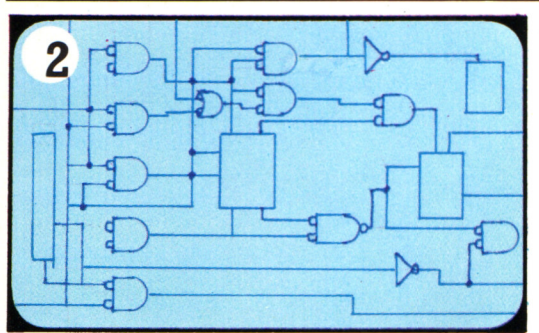

Figure standard possono essere<br>depositate ed aggiunge ad un progetto, senza doverle ridisegnare. Per esempio, i simboli di componenti elettrici possono essere posizionati in un progetto di circuito sullo schermo.

### **Altre caratteristiche CAD**

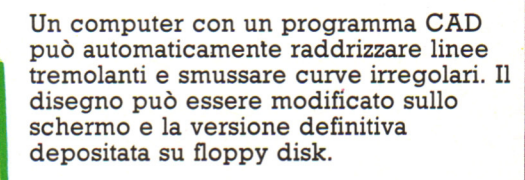

I disegni possono essere stampati su una stampante ad alta risoluzione.

> Disk drive per i floppy disk

> > **Bitstik**

Questo apparecchio CAD è chiamato Bitstick: ha un joystick per tracciare linee o muovere le figure e dei bottoni per scegliere cosa volete fare da una lista di opzioni sullo schermo. Girando la manopola del joystick si ingrandisce o si riduce un disegno in qualsiasi scala si desideri.

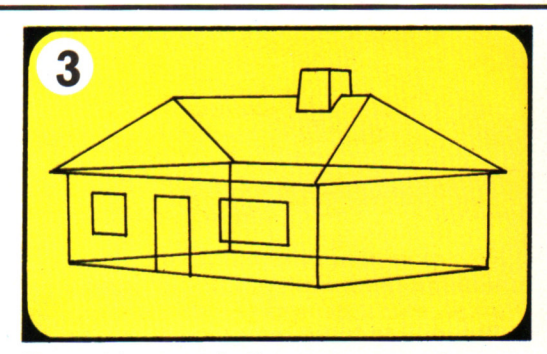

Un architetto può disegnare una sola veduta, o elevazione, di un edificio ed il computer esegue i calcoli per produrre differenti elevazioni, partendo dallo stesso insieme di misure.

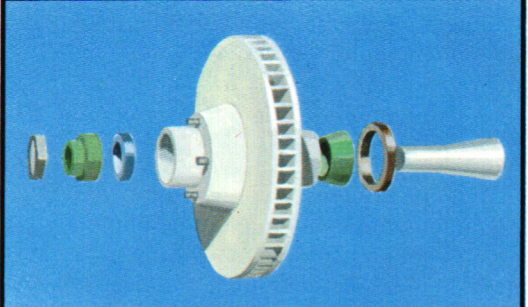

Questo pezzo di un macchinario sarà prima disegnato come un sistema reticolare, <sup>o</sup>disegno di linee. Il computer lo può poi convertire in un solido usando la rimozione delle linee nascoste, il colore e l'ombreggiatura. Il disegno può essere ruotato e visto sotto altri angoli, o tutti i pezzi possono essere messi assieme per mostrare come funziona.

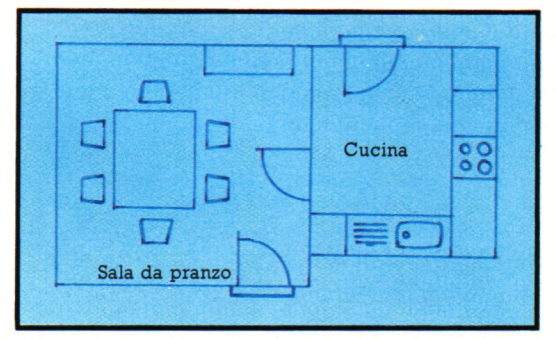

Un disegnatore può anche zoommare su una sezione di un progetto, come il piano terreno di una casa, per lavorare più da vicino su parte di esso. Il disegnatore può sperimentare differenti maniere di posizionare i componenti della cucina <sup>o</sup> le porte.

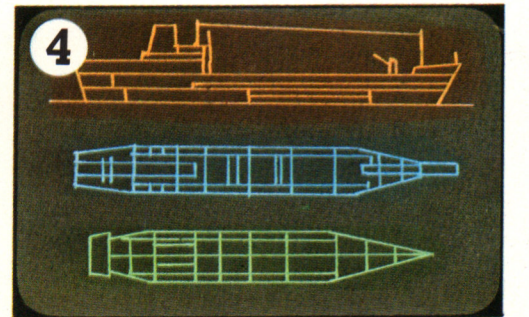

I progetti prodotti da un computer possono essere trasmessi per il mondo via cavo o via satellite. Possono essere inviati direttamente agli ingegneri di produzioni nelle fabbriche, i quali possono quindi iniziare la produzione.

### **Come il chip ha preso il sopravvento**

Il chip è stato realizzato negli Stati Uniti grazie alla "corsa allo spazio" degli anni sessanta, quando si cercava di far entrare sempre piú congegni elettronici in spazi sempre piú piccoli. In breve i costruttori sfruttarono le minuscole dimensioni del chip e il basso consumo di elettricità per costruire calcolatrici tascabili e microcomputer. Ben presto, data la loro affidabilità e il basso costo, i chip presero il sopravvento sui vecchi metodi meccanici di controllo di apparecchiature, come orologi e mac- chine fotografiche , e sostituirono gli ingombranti circuiti elettronici nei televisori, radio e relé telefonici. Un chip può controllare qualsiasi apparecchiatura, purché i suoi segnali elettronici siano traducibili in una forma da lei utilizzabile e le informazioni che ne provengono siano traducibili in segnali elettronici.

Chip

Molla

Questi due orologi mostrano la differenza fra controllo meccanico e controllo microelettronico. L'orologio meccanico è composto di molte piu parti ed è in grado di fare molte meno cose. Per caricarlo bisogna avvolgerne la molla che in seguito, svolgendosi, ' muove gli ingranaggi che a loro volta fanno spostare le lancette sul . quadrante. Nell'orologio elettronico il chip scandisce il tempo e illumina le cifre sul quadrante; può anche mostrare la data e il giorno della settimana, azionare una sveglia e avere una calcolatrice incorporata. Il chip di un orologio elettronico è alimentato da piccole pile con una durata che può arrivare a cinque anni ed è molto piú affidabile degli ingranaggi di un orologio meccanico perché non presenta parti meccaniche che si possano rompere o consumare.

: Nei computer, le calcolatrici e i videogiochi, è una tastiera o un joystick a tradurre i messaggi dell'utente nei segnali elettrici poi elaborati dal o dai chip al loro interno. I risultati dell'elaborazione vengono mostrati tramite segnali elettrici che illuminano zone diverse di uno schermo formando numeri, parole o immagini.

Le piccole dimensioni dei chip e l'incredibile velocità alla quale lavorano sono vitali nei veicoli spaziali in cui è necessario effettuare calcoli complessi in pochi secondi, per agire sui comandi <sup>e</sup> mantenere il veicolo nella traiettoria corretta. Tale velocità e accuratezza è notoriamente impossibile per il cervello umano.

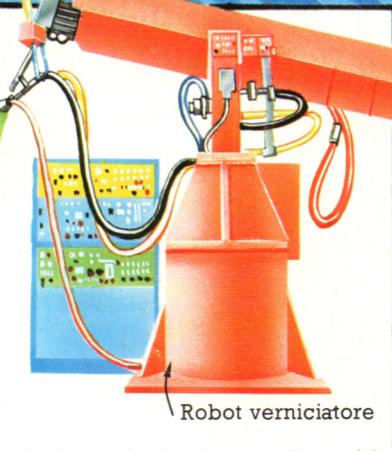

Un robot industriale è azionato da molti motori distinti, ognuno dei quali fa muovere una parte del robot. Accendendo e spengendo i diversi motori, un chip può far svolgere al robot sequenze di azioni molto complesse.

# *HAMARI* HIINININI

I chip controllano una quantità di apparecchiature domestiche, giochi <sup>e</sup> giocattoli. In una lavatrice, per esempio, il chip immagazzina nei suoi circuiti, sotto forma di insiemi di segnali elettrici, i programmi di lavaggio: quando la accendi e premi i pulsanti, chiude automaticamente lo sportello e sceglie il programma che desideri. Poi, tramite segnali elettrici, apre le valvole che fanno entrare <sup>e</sup> uscire l'acqua, accende e spenge lo scalda acqua, aziona e arresta il motore che fa ruotare il tamburo.

学

Questo telefono a gettoni ha un chip al suo interno che registra automaticamente il denaro che vi viene inserito, misura la lunghezza della telefonata e ne calcola il costo. Se si ha diritto a un resto, il chip invia un segnale per far consegnare le monete giuste. Se si verifica un guasto chiama automaticamente il servizio riparazioni... e chiama la polizia se viene assalito.

### **Ancora sull'elettronica**

Le componenti principali dei circuiti di un chip sono i transistor. Un transistor fa passare o blocca una corrente elettrica: è come un normale interruttore, solo che viene azionato da una forza elettrica chiamata voltaggio , invece che dalla mano . I transistor vengono utilizzati in numerose apparecchiature elettroniche, per esempio nelle TV e nelle radio.

Qui sotto mostriamo come sia possibile usare un transistor per far passare o bloccare la corrente che alimenta una lampadina . Il circuito è molto semplice e il suo transistor funziona come quelli microscopici all 'interno di un chip.

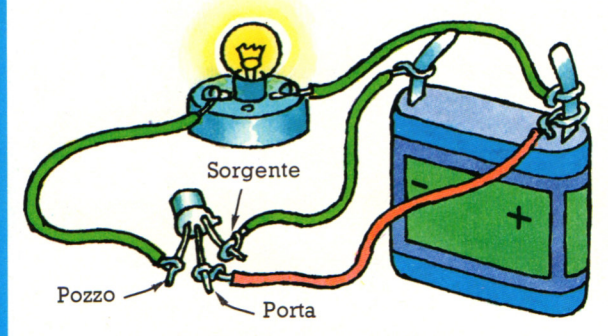

La lampadina non si accenderà se la corrente proveniente dalla pila non può scorrere lungo il circuito attraverso il transistor. I tre piedini del transistor si chiamano sorgente, porta e pozzo. Una corrente elettrica può passare attraverso un transistor solo se viene applicato un voltaggio elettrico alla porta; affinché la

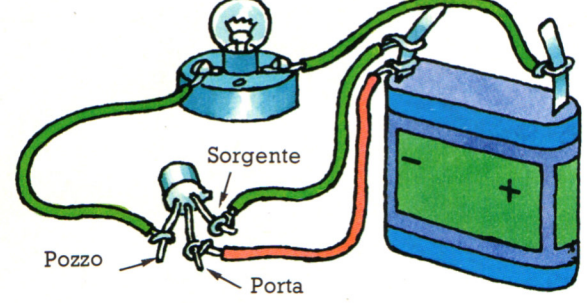

porta abbia un voltaggio dev'essere collegata al polo positivo, o alto, della pila, come mostrato nella figura di sinistra. Se la porta è collegata al polo negativo, o basso, della pila, il suo voltaggio sarà basso e la lampadina non si accenderà. Quindi la lampadina può essere accesa o spenta modificando il voltaggio della porta.

### **Come funzionano i transistor**

Nella figura qui sotto puoi vedere l'interno ingrandito dell'involucro metallico del transistor delle precedenti figure. Il transistor vero e proprio è un frammento di silicio. Il silicio fa parte di un gruppo di sostanze chimiche chiamate semiconduttori perché conducono l'elettricità solo in determinate condizioni. Per fabbricare un transistor, nel silicio vengono immesse impurità che creano due nuovi tipi di silicio con caratteristiche elettriche diverse e chiamati silicio di tipo p e silicio di tipo n.

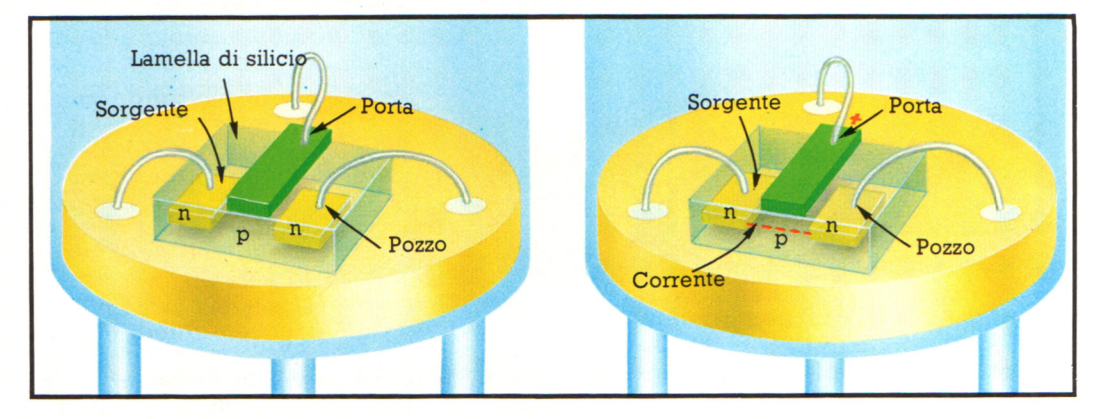

La maggior parte dei transistor ha due isole di silicio di tipo n in uno strato di tipo p (anche se può essere l'inverso). Il silicio di tipo p impedisce il flusso di elettricità fra due isole di tipo n.

Tuttavia, quando viene applicato un basso voltaggio alla porta metallica sopra-il silicio di tipo p, il silicio di questo tipo vicino alla porta diventa di tipo n e la corrente può fluire attraverso il transistor.

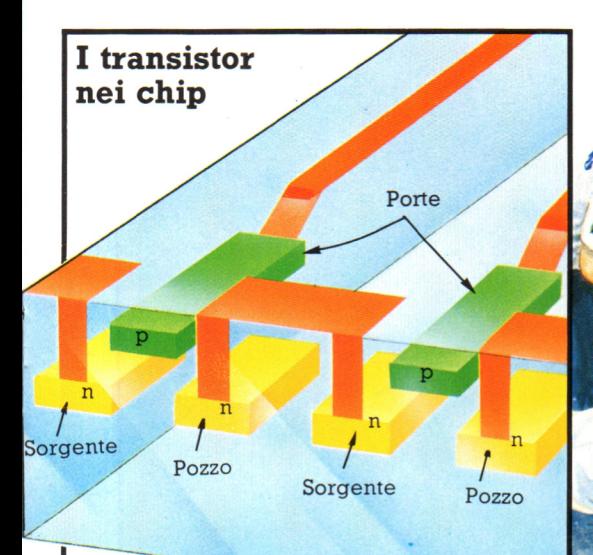

I transistor in un chip sono migliaia di volte piú piccoli di quelli della pagina precedente, ma funzionano nello stesso modo. Qui sopra mostriamo due transistor uno accanto all'altro sulla superficie di un chip. I conduttori di collegamento con la sorgente, la porta e il pozzo sono tracce di alluminio sovrapposte ai transistor e separate da essi da uno strato isolante di diossido di silicio. I transistor nei circuiti di un chip fanno passare corrente quando ricevono un voltaggio elevato e la bloccano con un voltaggio basso. I voltaggi sono segnali che i transistor ricevono da altri transistor che a loro volta fanno passare o bloccano la corrente.

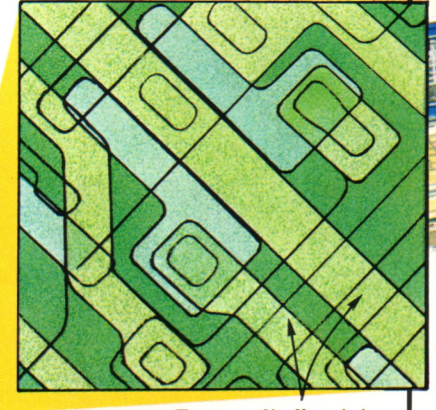

Ecco cosa si vede guardando un chip con un potente microscopio. Le parti verde chiaro sono le tracce di alluminio che vanno alla sorgente, alla porta e al pozzo di un transistor. L'ingrandimento è di circa 2000 volte.

Le sospensioni di questa auto *di* Formula 1 sono controllate da chip disposti su una piastra all'interno della macchina; durante la ...<br>Tracce di alluminio esconomia regolano continuamente le ... sospensioni secondo la superficie stradale e la distribuzione del peso al momento. Le caratteristiche delle prestazioni della macchina vengono trasmesse al computer· ai box attraverso un'antenna posta dietro la testa del pilota. Si rileverà cosi come il sistema di sospensione ha reagito a velocità e a condizioni stradali diverse, per esempio nelle curve.

Stampato di computer

**Chip da corsa** 

Schermo di computer

### Come funzionano i chip

AprendOSl e chiudendosi, i transistor nei circuiti di un chip creano flussi di segnali elettrici che vengono utilizzati come codice per rappresentare numeri, lettere e ogni altro tipo di informazioni. Noi ci serviamo continuamente di codici per rappresentare informazioni e risolvere problemi: la nostra lingua e i sistemi numenci sono codici e un altro codice è quello per la rappresentazione delle note musicali. Un chip dispone di un solo codice che viene utilizzato per rappresentare sia numeri che parole, immagini o movitnenti.

Bit

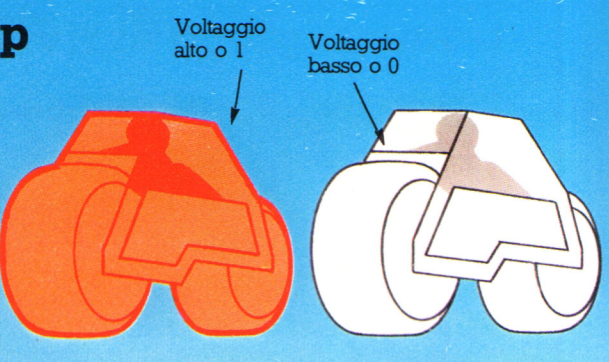

Il codice del chip è a due segnali: uno di voltaggio elevato e uno di voltaggio basso. Un codice a due segnali è chiamato binario e può essere rappresentato tramite numeri, indicando con 1 il voltaggio elevato e con O quello basso. Gli O e gli 1 del codice di un chip sono chiamati bit (abbreviazione di. binary digit, cifra binaria).

All'interno di un chip i bit scorrono fra i circuiti a gruppi di otto, chiamati byte. Ciascun byte è il codice di un numero, di una lettera o di un altro elemento infonnativo (per esempio la temperatura di un liquido, o la posizione del braccio di un robot).

### Perché si usa il binario?

I primi tentativi di costruire macchine in grado di eseguire calcoli erano basati sul sistema numerico decimale, però queste erano troppo complesse per poter funzionar bene. Una delle prime fu quella progettata dal matematico inglese Charles Babbage nel 1821. Utilizzava ruote dentate a dieci denti (uno per ogrù cifra da O a 9) per rappresentare le colonne delle urùtà, delle decine, delle centinaia e delle migliaia. I collegamenti fra le ruote erano cosi complicati che la macchina non fu mai in grado di funzionare.

Nello spostarsi all'interno del chip, i bit percorrono tracce di alluminio distinte, cosi da non confondersi gli uni con gli altri. Un gruppo di otto tracce parallele in grado di trasportare un byte per volta è chiamato bus.

Macchina calcolatrice . di Babbage

OD *D* O

o

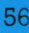

### **Come il gioco arriva allo schermo**

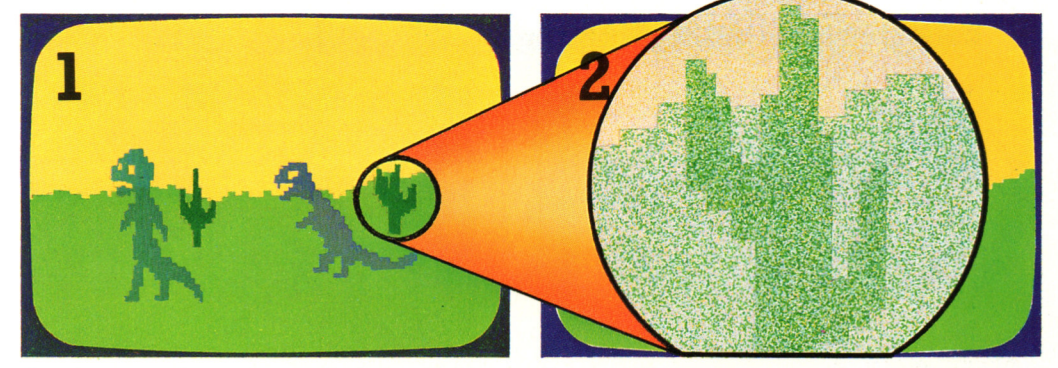

Per far apparire su uno schermo televisivo l'immagine di un gioco, il computer deve tradurre tutte le informazioni immagazzinate nella propria memoria in segnali video che la televisione possa capire.

Se guardi attentamente l'immagine di una televisione a colori, vedrai che è formata da minuscoli punti colorati. Quando giochi con un videogioco, il colore dei punti è determinato dalle istruzioni provenienti dal computer.

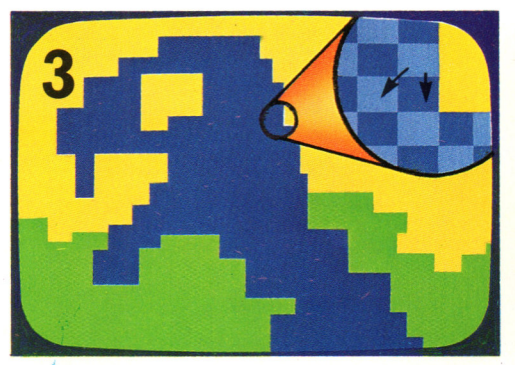

Ogni istruzione del computer controlla il colore di un quadratino di punti, chiamato "pixel" (picture element), e attribuisce a tutti i punti lo stesso colore.

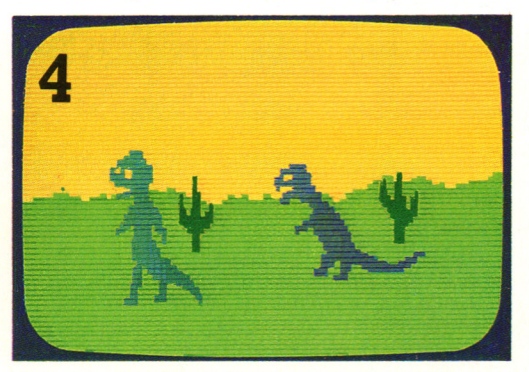

I punti vengono illuminati da fasci di elettroni che scorrono sul fondo dello schermo televisivo. I fasci sono controllati dal computer in base alle istruzioni relative a ciascun pixel.

### **Qualità dell'immagine**

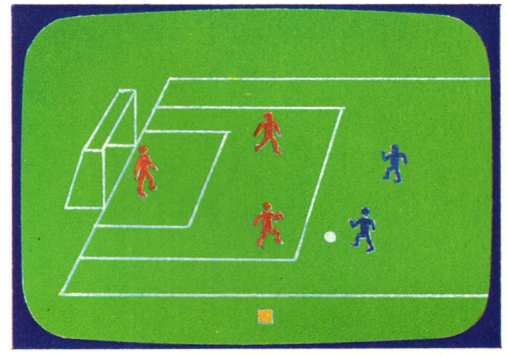

Un'immagine prospettica dettagliata è formata da un gran numero di piccoli pixel, mentre immagini piú semplici e piú stilizzate hanno meno pixel, piú grossi. Per esempio, un'immagine come quella a sinistra è costituita da circa

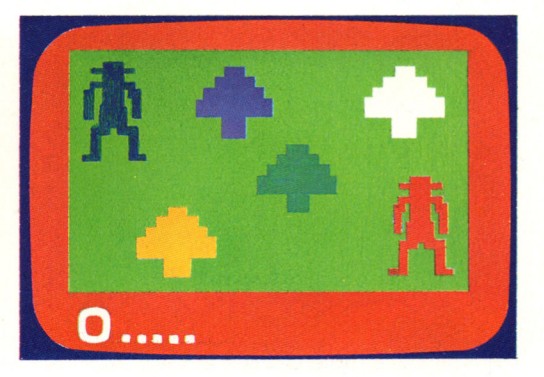

30.000 pixel, mentre quella a destra ne ha solo circa 2000. Per produrre immagini dettagliate e realistiche, il computer ha bisogno di una grande memoria per immagazzinare le istruzioni relative a tutti i pixel.

### **Effetti speciali**

L'immagine di un gioco da bar viene ottenuta come un'immagine televisiva, anche se alcuni giochi da bar utilizzano effetti speciali per rendere il gioco piú interessante.

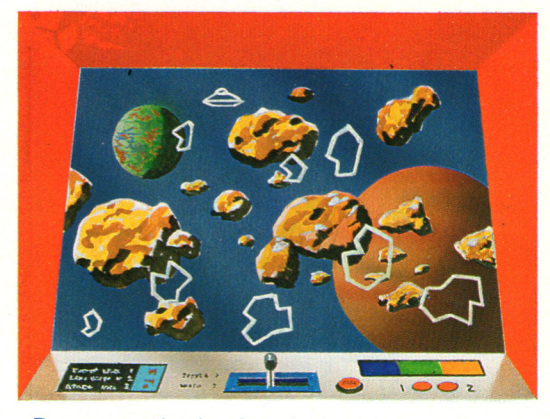

Per esempio, in alcuni giochi si vede la riflessione dello schermo su uno sfondo dipinto, piuttosto che lo schermo vero <sup>e</sup> proprio: il dipinto ha piu dettagli di quanti se ne possano ottenere con un computer per giochi.

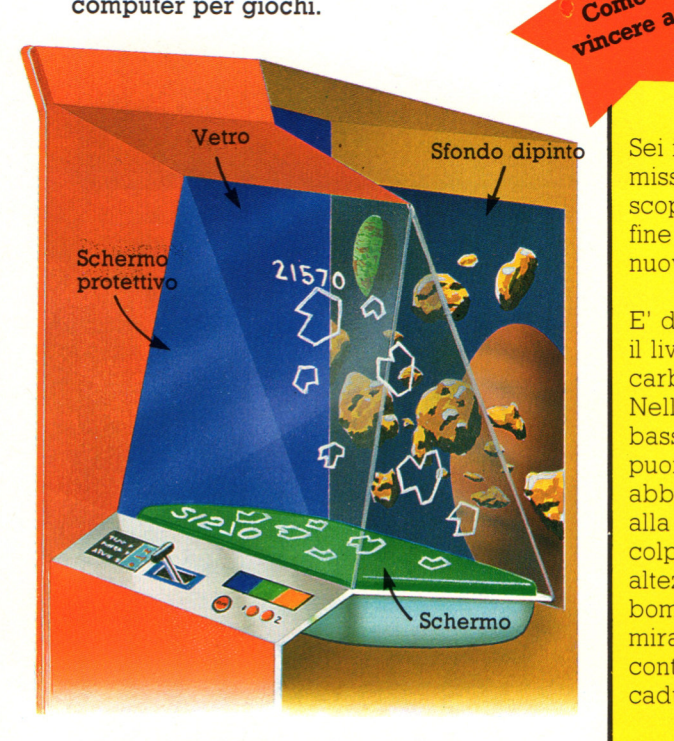

All'interno del gioco c 'è una lastra di vetro angolata rispetto allo schermo. L'immagine sullo schermo è capovolta, perché il suo riflesso sul vetro sia orientato correttamente. Attraverso il vetro puoi vedere lo sfondo dipinto.

# **FROGGER**

Come vincere a

Come

Ecco alcuni suggerimenti per questo gioco nel quale i punti vengono segnati conducendo una rana al sicuro attraverso strade e fiumi.

Stai attento a saltare esattamente sui tronchi e sui fiori, perché se la rana è mezza dentro e mezza fuori casca nel fiume.

Attento alle foglie verdi lampeggianti: se la rana vi atterra esplode. Attento anche al coccodrillo che si nasconde fra i tronchi e al serpente fra le foglie dei gigli.

Ottieni punti in piú saltando su una rana color porpora, mangiando insetti, aiutando ad arrivare a casa una signora rana e saltando in buchi contenenti l'uccello violaceo.

# **SCRAMBLE**

Sei il comandante di un 'astronave in missione su territorio nemico: il tuo scopo è la distruzione del robot alla fine del labirinto, per concludere una nuova missione.

E' di importanza vitale tener d 'occhio il livello del propellente e conquistare carburante distruggendone i depositi. Nella prima parte della missione, vola basso e distruggi quanti piú depositi puoi. Questo dovrebbe procurarti abbastanza propellente per arrivare alla fine della missione. E' piú facile colpire i bersagli sparando a poca altezza dal suolo piuttosto che bombardando. Quando bombardi, mira davanti al bersaglio per tener conto dell'angolazione delle bombe in caduta.

Quando sei sotto attacco, cerca di evitare gli attaccanti e di abbatterli, ma continua sempre a bombardare. Attento agli ostacoli sul terreno e stai pronto ad una manovra diversiva.

# **Effetti sonori**

Le istruzioni per produrre gli effetti sonori sono immagazzinate nella memoria del computer. Durante una partita, messaggi provenienti dal computer fanno si che l'altoparlante emetta i suoni

STATT

Onde sonore

I suoni di un altoparlante provocano nell'aria movimenti invisibili chiamati onde. Quando queste onde raggiungono le orecchie, vengono inviati messaggi al cervello e si sentono i suoni.

)))))) )))))

}Come~lm~

prodotti i suoni

**Come vengono** 

BLEEP

Suono basso Suono acuto

))))))))))))))))

### 2

Asie

I suoni acuti provocano rapidi movimenti nell'aria, mentre i suoni più bassi movimenti piu lenti. Per produrre suoni, il computer deve provocare movimenti nell'aria tramite un altoparlante; il ritmo del movimento è chiamato frequenza.

DONG

L'emissione di suoni semplici, ad una sola frequenza, non è complessa e bastano gli impulsi del codice del computer, mentre per i suoni piu complicati il codice del computer dev'essere tradotto in un'unica corrente.

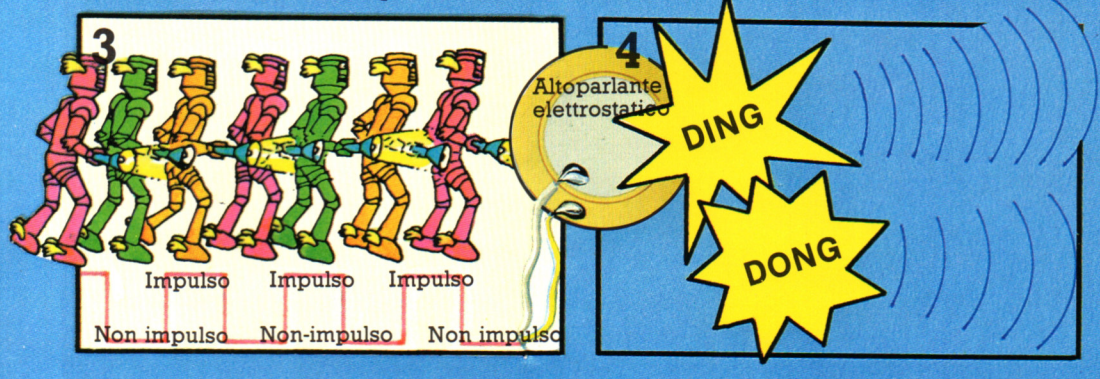

**DING** 

Per produrre i suoni semplici, correnti di impulsi e di non impulsi vengono inviate dalla memoria del computer a un altoparlante elettrostatico, formato da due disclù piatti attaccati l'uno all'altro. Ciascun impulso è una piccola corrente elettrica e

il passaggio da impulso a non impulso fa vibrare i dischi. Le vibrazioni dei dischi muovono l'aria che li circonda, generando un'onda sonora. Schemi di impulsi diversi producono vibrazioni di frequenze diverse e quindi generano suoni diversi.

**Provocare l'esplosione** 

Come vincere a

# **GALAXIAN**

Scopo del gioco è la distruzione degli alieni e delle lore ammiraglie. Per ottenere un punteggio elevato, ricorda che gli alieni e le ammiraglie valgono il doppio se li distruggi mentre ti attaccano piuttosto che quando sono in formazione .

Le ammiraglie che attaccano valgono piú di tutti, quindi concentrati su di loro non appena iniziano l'attacco. Se l'ammiraglia ha una scorta, cerca di distruggere anche quella.

Mentre aspetti l'attacco dell'ammiraglia, distruggi tutti gli alieni che attaccano, poi fai fuoco su quelli in formazione, iniziando da quelli sulle colonne esterne, per restringere il loro campo di attacco. In questo gioco non puoi far fuoco molto rapidamente, quindi devi mirare con molta attenzione.

# **impulsi.** ~ **LUNAR RESCUE**

In questo gioco cerchi di soccorrere astronauti attaccati da veicoli spaziali alieni.

Nella prima fase dell'operazione di soccorso, il pulsante di sparo controlla anche la spinta dei razzi. Usa la spinta per evitare di essere colpito da asteroidi, tenendo però d'occhio il livello del propellente. Attento a non colpire i segnali lampeggianti perché saresti distrutto.

Cerca di atterrare sul campo di atterraggio nell'angolo. Mentre torni alla nave, distruggi quanti piú veicoli alieni puoi. Devi entrare nella nave senza toccare lo stipite della porta, perché altrimenti l'astronauta ti cade.

Quando rimangono pochi veicoli spaziali alieni, aspettati una pioggia di meteoriti e usa rapidamente il pulsante di sparo per salire al sicuro.

### **BOOOOM**

**Suorù piu complicati, per esempio quelli delle esplosiorù, contengono onde sonore di molte frequenze. L'onda sonora di un'esplosione ha un aspetto di questo tipo.** 

> Onde sonore di piú frequenze

Per produrre questo genere di suoni, gli impulsi del codice del computer devono essere trasformati in un'unica  $correcte$ , la cui intensità varia a seconda della configurazione degli **come come** 

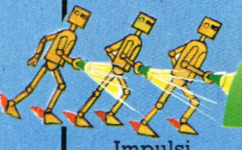

Mnnneeeeeeen

**Impulsi** 

Corrente

**Oscillatore** controllato in tensione

**BOOOON** 

**Altoparlante** 

**La corrente passa attraverso un dispositivo chiamato ''oscillatore controllato in tensione" e arriva ad un altoparlante. Questo contiene un cono di carta che vibra e produce nell'aria onde sonore di varie frequenze, che dipendono dell'intensità della corrente.** 

# **Imparare il Basic studiando i programmi**

Un buon metodo per imparare il BASIC consiste nello studiare i programmi scritti da altri e vedere come funzionano. Studiando i programmi in questo modo puoi imparare a usare i loop e le stringhe, a scrivere semplici programmi di grafica e a ordinare dati. A prima vista alcuni programmi sembrano davvero complicati, ma un programma complicato non è che una lunga serie di comandi in BASIC disposti in modo ordinato. Queste due pagine contengono alcune osservazioni e suggerimenti per aiutarti a studiare e a capire i programmi.

### **Studio di un programma**

La maggior parte dei programmi sono costituiti da pili parti (talvolta chiamate routine o moduli) per l'esecuzione dei vari compiti. Per esempio, in un programma per un gioco in cui vi siano astronavi, una parte del programma disegnerà le astronavi sullo schermo, mentre altre registreranno gli attacchi e i colpi andati a segno, controlleranno i livelli del carburante e la velocità e stamperanno i punteggi finali.

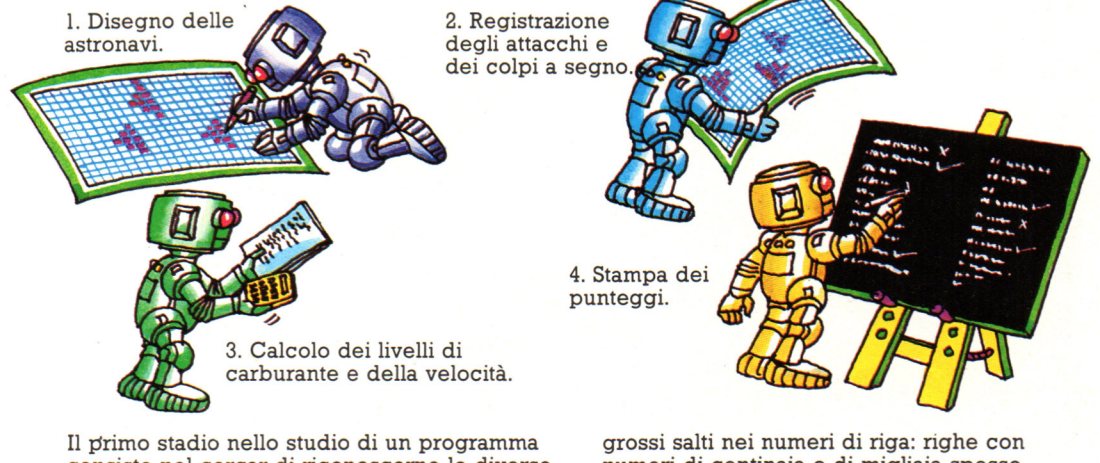

consiste nel cercar di riconoscerne le diverse parti e di capire a cosa servono: questo fornisce un'idea generale sul suo funzionamento. Guarda se ci sono subroutine per lo svolgimento di operazioni specifiche e

grossi salti nei numeri di riga: righe con numeri di centinaia o di migliaia spesso indicano una nuova parte del programma. Talvolta le diverse parti.di un programma sono contraddistinte da istruzioni REM.

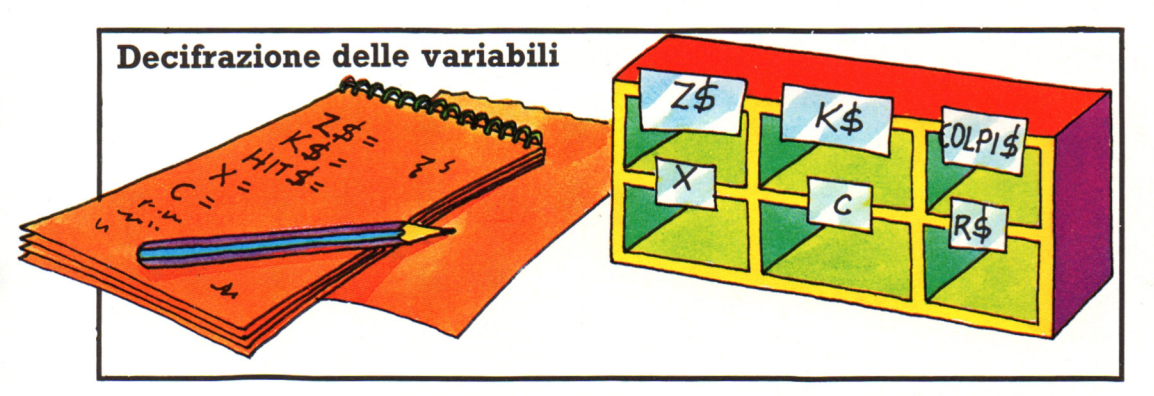

Probabilmente la cosa piú difficile da capire in un programma è la funzione delle variabili. Prima di inserire un programma in un computer, conviene analizzare il ruolo di ciascuna variabile prendendo appunti. Spesso alcune variabili vengono usate per gli stessi

compiti, cosi le puoi riconoscere immediatamente. Per esempio, di solito le lettere I, J, K e L vengono usate per i loop, mentre Z e Z\$ vengono usate per dati necessari solo per un breve periodo.

### **Lancio e correzione degli errori dei programmi**

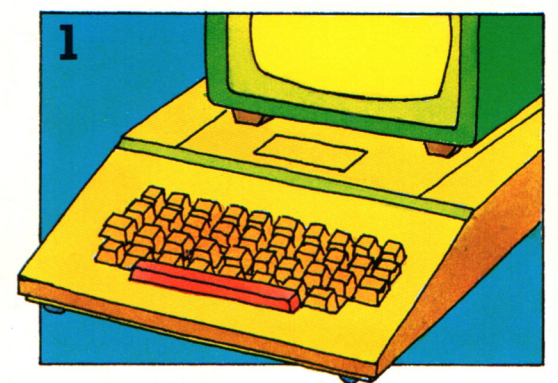

Dopo aver determinato a cosa servono le variabili, inserisci il programma nel computer. Poiché i programmi sono scritti in BASIC standard, può darsi che alcuni comandi vadano modificati per adattarli al tuo computer.

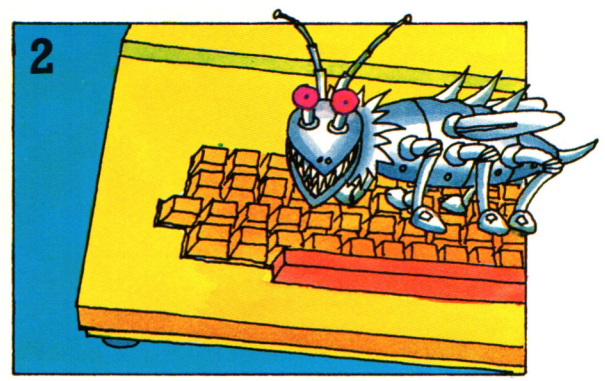

Fatto questo, prova a lanciare il programma. Probabilmente ci sarà qualche bug, quindi stampa il listato del programma sullo schermo e guarda se ci sono errori di battitura o comandi che il tuo computer non capisce.

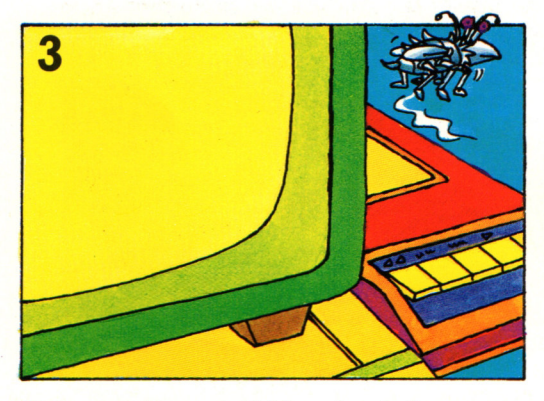

Dopo aver trovato tutti i bug, lancia il programma qualche volta per vedere come funziona. A questo punto conviene memorizzarlo su cassetta o su disco, in modo da non doverlo piú ribattere.

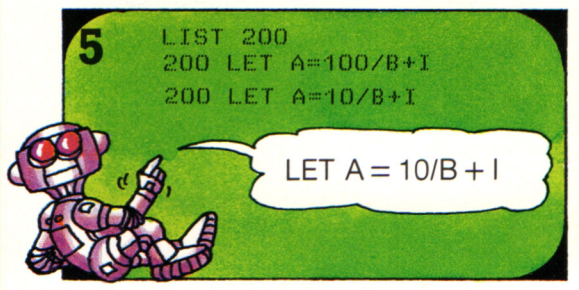

Puoi servirti del computer per capire come funziona il programma: prova a modificare il valore di una variabile e guarda che conseguenze ha sul programma. Apporta solo un piccolo cambiamento per volta, in modo da poterne determinare gli effetti. Alla fine, ricordati di reinserire i valori giusti.

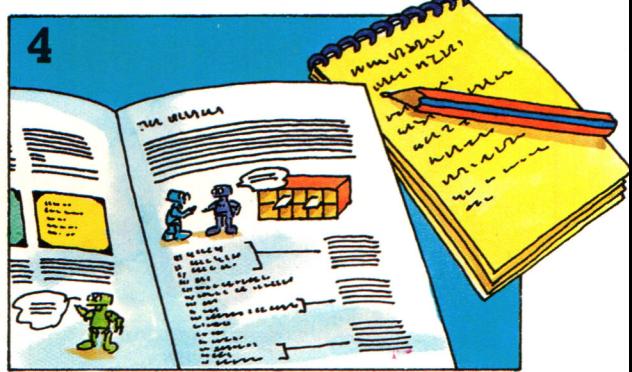

Adesso ritorna al listato ed esamina ogni riga, cercando di capire qual'è il suo compito. Cerca brevi routine che possano essere poi incorporate nei tuoi programmi.

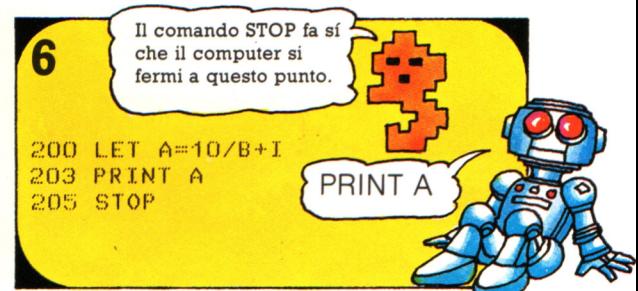

Puoi anche inserire righe per stampare i valori delle variabili, così da vedere come cambiano durante l'esecuzione del programma. Talvolta è utile inserire comandi STOP, per poter esaminare il programma a spezzoni, però dopo ricordati di cancellarli. L'uso del comando CONT (continua), utilizzabile dopo STOP, pennette la ripresa dell'esecuzione.

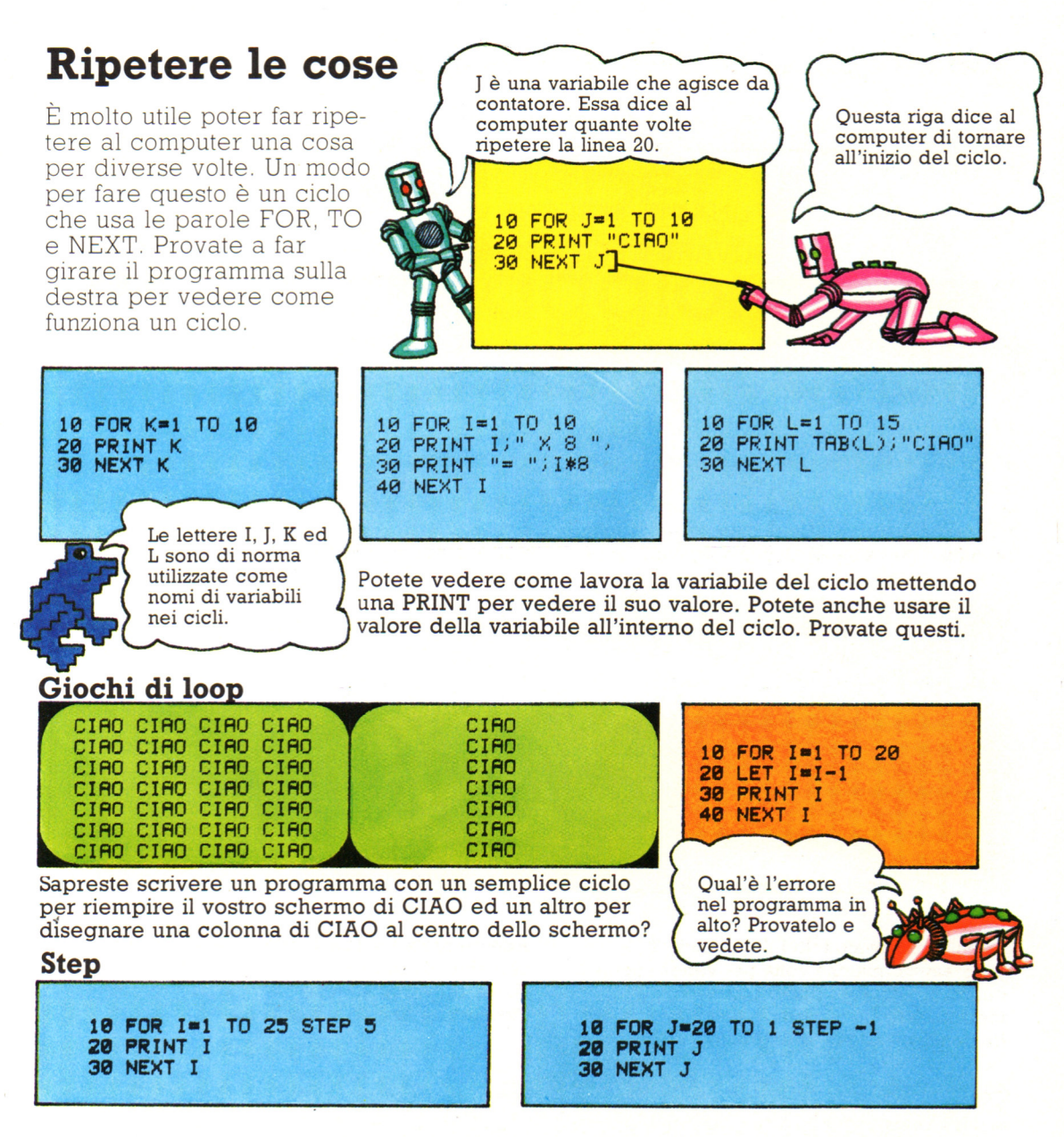

Voi potete cambiare il modo di contare della variabile usando la parola STEP che dice al computer di contare con incrementi di quel numero. Se usate un numero negativo il computer conterà all'indietro. Fate girare questi programmi, quindi provate a cambiare i numeri degli STEP.

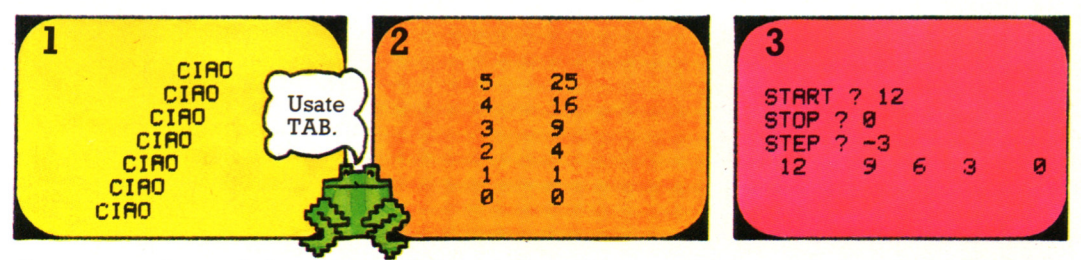

Sapreste scrivere dei programmi che rendono il vostro schermo simile ad uno di questi?

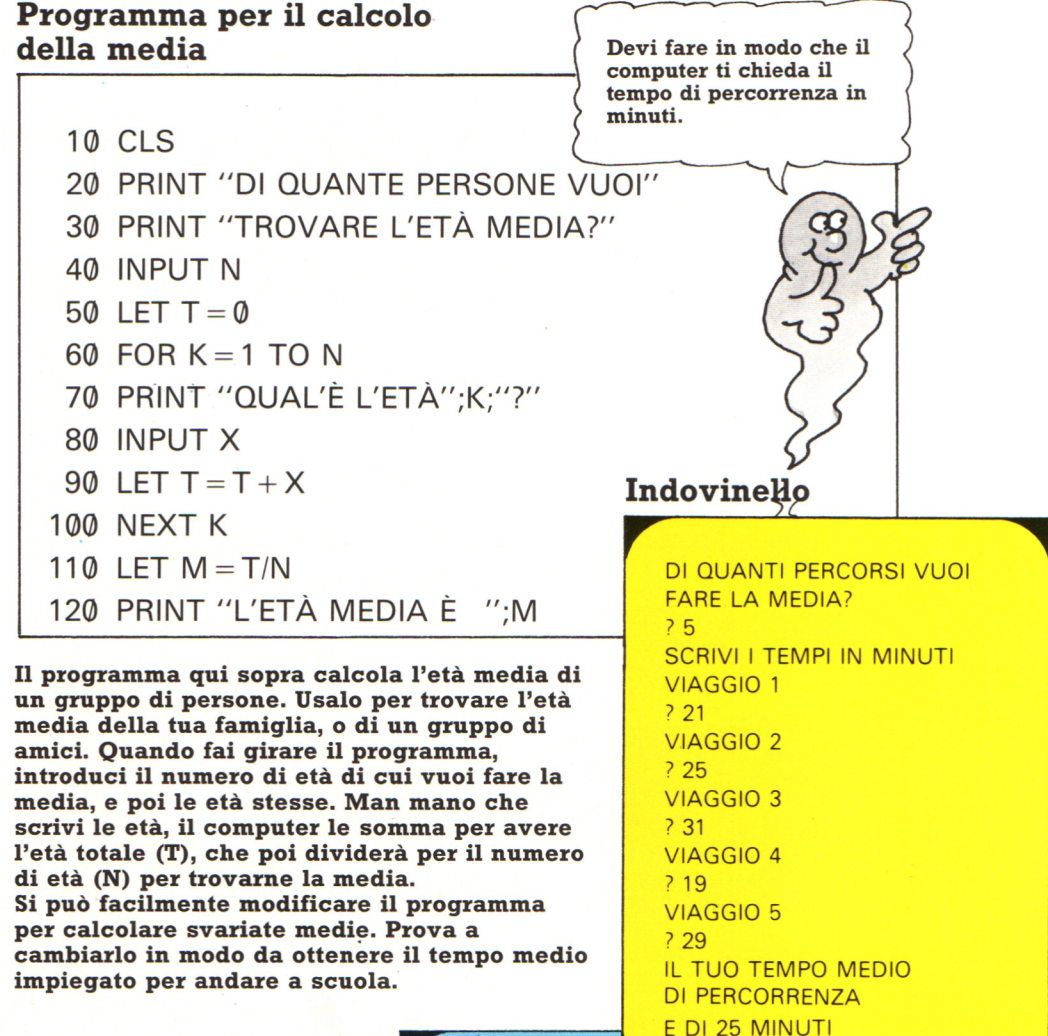

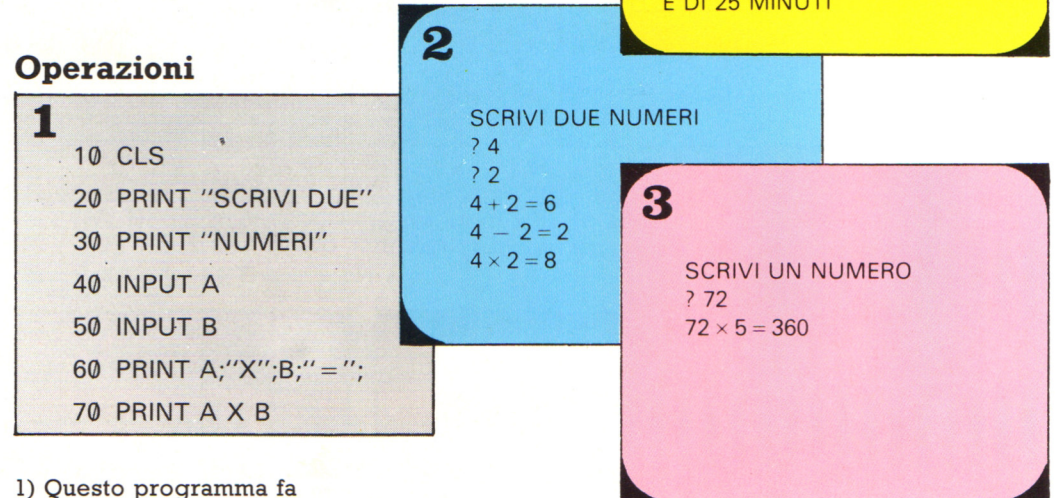

moltiplicare al computer due numeri qualsiasi - ma contiene un errore. Sei capace di trovarlo? 2) Prova a scivere un programma che faccia sommare, sottrarre,

moltiplicare al computer due qualsiasi numeri che gli si dà. 3) Sei capace di scrivere un programma per far moltiplicare al computer un numero qualsiasi per 5?

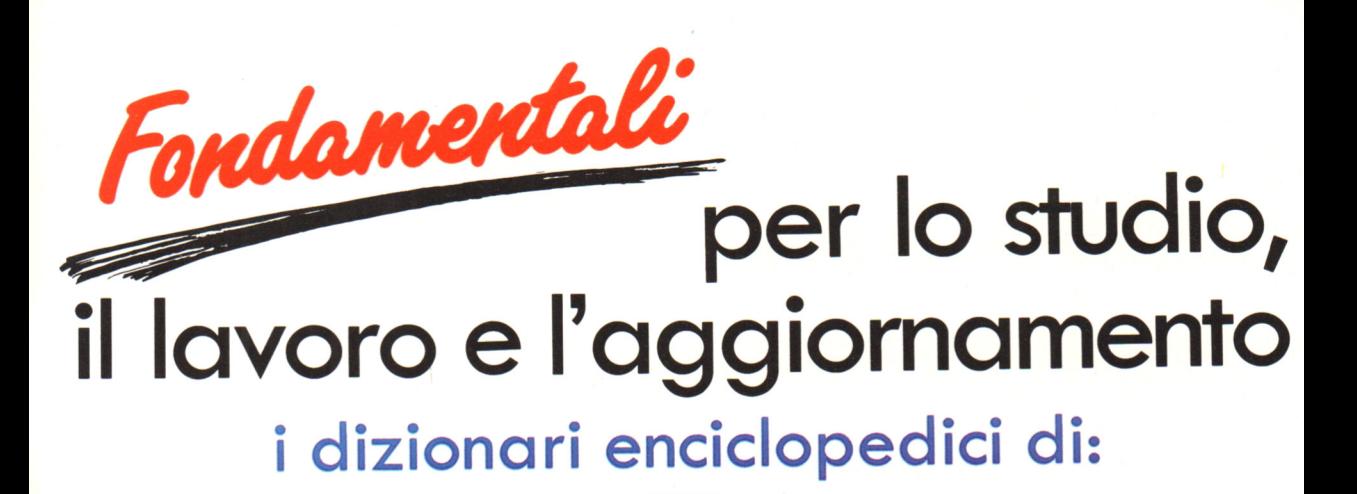

**Matematica Fisica . Chimica Informatica . Meccanica** Astronomia . Biologia . Geologia **Ragioneria Generale** Ragioneria Applicata . Elettronica

**INFOR** 

RAG

 $GF$ 

ELE

IN EDICOLA

Conoscenza e informazione, chiarezza <sup>e</sup> rigore scientifico in 15.000 termini e oltre 650 illustrazioni, tabelle e schemi.

 $\epsilon$  Fondamentali per il nostro tempo

**NCIENZA** 

ecnologi

**MATEMATICA** 

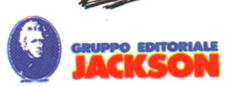

# **CPC464 e 6128 fantastici computer, L. 399.000 fantastici TV!**

CPC464GT 64 Kb RAM con monitor fosfori verdi, tastiera, registratore a cassetta, joystick, 100 programmi/giochi: L. 399.000. · IVA

CPC464CTM 64 Kb RAM con monitor a colori, tastiera, registratore a cassette, joystick, 100 programmi/giochi: L. 699.000. ' <sup>IVA</sup>

CPC6128GT 128 Kb RAM con monitor a fosfori verdi, velocissimo disk driver da 3" doppia fac $cia$  (180 Kb + 180 Kb), joystick, 50 programmi/ giochi: L. 699.000.<sup>, IVA</sup>

CPC6128CTM 128 Kb RAM con monitor a colori, velocissimo disk driver da 3" doppia faccia  $(180 \text{ Kb} + 180 \text{ Kb})$ , joystick, 50 programmi/giochi: L. 899.000. · IVA

**WKS 6128TV.** 

Stazione completa com-Cerca quello più vicino su TV color, come?

porta da: CPC 6128 CTM; Tavolo a ripiani; Sintonizzatore TV; Antenna amplificata. Tutto a L. 999.000.<sup>, IVA</sup>

#### **PRONTO AMSTRAD.**

Telefonaci: 02/26410511, avrai ogni informazione; oppure scrivici: Casella Postale 10794 -20124 Milano.

### **lJ TROVI QUI.**

Presso i numerosissimi punti vendita Amstrad.

"Amstrad Magazine" in edicola, chiedi anche junior Amstrad la rivita che ti regala i giochi per CPC (troverai molte notizie in più) . Oltre 150 Centri di Assistenza Tecnia.

### **FANTASTICO, DIVENTA TV COLOR.**

Al momento del tuo acquisto puoi trasformare il tuo CPC con monitor a colori in TV color, il tuo

Ma è semplice, basta Acquistare il sintonizzatore TV (MP3) a L. 199.000.<sup>+IVA</sup>

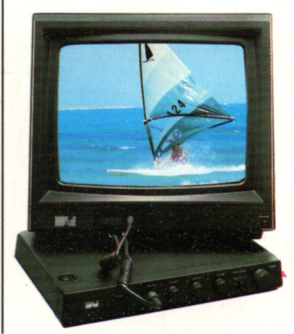

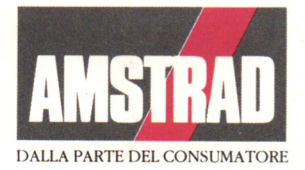